#### **Statistics** Why @? ① @ is open source software. It has many advantages of other Standards of programming in R commercial statistical platforms such as MATLAB, SAS and SPSS. R style guide 2 R has its roots in the statistics community, being created by statisticians for statisticians. This is reflected in the design of the programming language: many of its core language elements Stanislav Katina<sup>1</sup> are geared toward statistical analysis. <sup>1</sup>Institute of Mathematics and Statistics, Masaryk University 3 The amount of code that we need to write in ( is very small Honorary Research Fellow, The University of Glasgow compared to other programming languages. There are many high-level data types and functions available in I that hide the February 20, 2018 low-level implementation details from the programmer. Although there exist @ systems used in production with significant **complexity**, for most data analysis tasks, we need to write only

|            |                  | 《口》《圖》《三》《三》 트 - ^^()         | ·          |                  | 《ㅁ》《圖》《言》《言》 言 '이오오           |
|------------|------------------|-------------------------------|------------|------------------|-------------------------------|
| 1/32       | Stanislav Katina | Standards of programming in R | 2/32       | Stanislav Katina | Standards of programming in R |
| Statistics |                  |                               | Statistics |                  |                               |

- @ @'s history is inexorably tied to its domain specific predecessors and cousins, as it is 100 percent focused and built for statistical data analysis and visualization.
- (and was also designed for flexibility and extensibility)
- (a) (c) focus on foundational analytics-oriented data types.
- @ makes it remarkably simple to run extensive statistical analyses on your data and then generate informative and appealing visualizations with just a few lines of code.
- More modern R libraries/packages extend and enhance these base capabilities and are the foundations of many of mindand eye-catching examples of cutting-edge data analysis and visualization. Vast package library called the Comprehensive R Archive Network, or more commonly known as CRAN

Stanislav Katina

(a) (also provides an interactive execution shell that has enough basic functionality for general needs.

a few lines of code.

The desire for even more interactivity sparked the development of , which is a combination of integrated development environment (IDE), data exploration tool, and iterative experimentation environment that exponentially enhances @"s default capabilities.

Click below to see more:

# The Comprehensive R Archive Network

#### R

RStudio – Open source and enterprise-ready professional software for R

Both links provide full installation details for Linux, Windows, and macOS systems. RStudio comes in two flavors: *Desktop* and *Server*.

4/32

3/32

E POO

| Statistics<br>Why @?                                                                                                    | Statistics<br>@ – reading in data                                                                                                    |  |  |  |
|----------------------------------------------------------------------------------------------------|----------------------------------------------------------------------------------------------------|--|--|--|
| RStudio core features:<br>Built-in IDE                                                                                                    | (R abstract quite a bit of complexity when it comes to reading and parsing data into structures for processing. See functions:                                                                                                    |  |  |  |
| <ul> <li>Data structure and workspace exploration tools</li> </ul>                                                                                                    | read.table() – reads a *.txt file in table format and<br>creates a data frame from it                                                                                                    |  |  |  |
| <ul> <li>Quick access to the <i>Q</i> console</li> <li><i>Q</i> help viewer</li> </ul>                                                                                                    | <ul> <li>read.csv() - reads a *.csv file in table format and creates a<br/>data frame from it (check also argument encoding, e.g.<br/>"Windows-1250", "UTF-8" or other)</li> </ul>                                                                                          |  |  |  |
| <ul> <li>Graphics panel viewer</li> <li>File system explorer</li> <li>Realizes menoses</li> </ul>                                                                                                    | <ul> <li>read.delim()</li> <li>See help() arguments header, sep and delim.</li> <li>download.file(url,destfile) - to download a single file from the url and store it in destfile; the url must start with a scheme such as http://, https://, ftp:// or file://</li> </ul> |  |  |  |
| <ul> <li>Package manager</li> <li>Integration with version control systems</li> </ul>                                                                                                    |                                                                                                    |  |  |  |
| The primary difference is that one runs as a standalone, single-user application (RStudio Desktop) and the other (RStudio Server) is installed on a server, accessed via browser, and enables multiple users to take advantage of the compute infrastructure. | getURL(url) - to download a single file from the url directly<br>to @ and then use function read.table() to read data - in<br>library(RCurl)                                                                                                    |  |  |  |
| 5/32 Stanislav Katina Standards of programming in R                                                                                                    | 6/32 Stanislav Katina Standards of programming in R                                                                                                    |  |  |  |

| 5/32       | Stanislav Katina | Standards of programming in R | 6/32       | Stanislav Katina | Standards of programming in R |
|------------|------------------|-------------------------------|------------|------------------|-------------------------------|
| Statistics | cleaning         |                               | Statistics |                  |                               |

First *set* a working directory to dir using function setwd(dir). You can check an absolute filepath representing the current working directory using function getwd().

#### 1 ## reading \*.txt file

- 2 DATA <- read.table("DATA.txt",header=TRUE)</pre>
- 3 ## reading \*.csv file

4 DATA <- read.csv("DATA.csv", encoding="Windows-1250",

```
5 header=TRUE)
```

```
6 ## reading from the web
```

```
7 URL <- "http://www.math.muni.cz/.../DATA.txt"
```

8 download.file(URL,destfile="DATA.txt",method="libcurl")

Stanislav Katina

- 9 DATA <- read.table("DATA.txt",header=TRUE)
- 10 ## reading from the web
- 11 install.packages("RCurl")
- 12 library(RCurl)
- 13 URL <- getURL(URL)
- 14 DATA <- read.table(textConnection(URL))
- 15 head(DATA)

Inctions for reading data from other statistical software:

- readMat() package R.matlab
- read.spss() reads a file stored by the SPSS save or export commands also in library foreign
- read.ssd() generates a SAS program to convert the content of ssd data file to SAS transport format and then uses read.xport() to obtain a data.frames() - library foreign
- read.xport() reads a file as a SAS XPORT format library and returns a list of data.frames() library foreign

Realso provides extensive support for accessing data stored in various **SQL and NoSQL databases**. For SQL databases, use e.g. library(RPostgreSQL).

Standards of programming in R

Stanislav Katina

Standards of programming in R

| tatistics<br>2 – reading in data                                                                                                    | Statistics<br>The statistician                                                                                                    |                                                                                                    |  |  |
|----------------------------------------------------------------------------------------------------|----------------------------------------------------------------------------------------------------|----------------------------------------------------------------------------------------------------|--|--|
| The consistency in the record format makes the of the data equally as straightforward in each langue language/environment, we follow a typical pattern of the straightforward in each langue language/environment, we follow a typical pattern of the straightforward in each langue language/environment, we follow a typical pattern of the straightforward in each langue language/environment, we follow a typical pattern of the straightforward in each langue language/environment, we follow a typical pattern of the straightforward in each langue language/environment, we follow a typical pattern of the straightforward in each langue language/environment, we follow a typical pattern of the straightforward in each langue language/environment, we follow a typical pattern of the straightforward in each langue language/environment, we follow a typical pattern of the straightforward in each langue language/environment, we follow a typical pattern of the straightforward in each langue language/environment, we follow a typical pattern of the straightforward in each langue language/environment, we follow a typical pattern of the straightforward in each langue language/environment, we follow a typical pattern of the straightforward in each langue language/environment, we follow a typical pattern of the straightforward in each language/environment, we follow a typical pattern of the straightforward in each language/environment, we follow a typical pattern of the straightforward in each language/environment, we follow a typical pattern of the straightforward in each language/environment, we follow a typical pattern of the straightforward in each language/environment, we follow a typical pattern of the straightforward in each language/environment, we follow a typical pattern of the straightforward in each language/environment, we follow a typical pattern of the straightforward in each language/environment, we follow a typical pattern of the straightforward in each language/environment, we follow a typical pattern of the straightforward |                                                                                                    | <b>v</b><br>bility                                                                                                    |  |  |
| <ol> <li>Reading in data</li> <li>Assigning meaningful column names (if necession)</li> </ol>                                                                                                    | fundamentals of statistical analysis, even when you are par<br>multidisciplinary team.                                                                                | scientist. However, its important to have an understanding of the fundamentals of statistical analysis, even when you are part of a |  |  |
| <ul> <li>Using built-in functions to get an overview of the</li> <li>Taking a look at the first few rows of data, typica head() or tail() function</li> </ul>                                                                                                    | Understanding and applying statistics correctly is more c                                                                                                    | tha                                                                                                    |  |  |
| < □ >                                                                                                    | A hallmark of a <b>good data scientist</b> is adaptability and you sh<br>continually scouring the digital landscape for emerging tools th<br>help you solve problems. | hat will                                                                                                    |  |  |
| 2 Stanislav Katina Standards of programming                                                                                                    | 10/32 Stanislav Katina Standards of programming in R                                                                                                    |                                                                                                    |  |  |

| 9/32 S     | Stanislav Katina | Standards of programming in R | 10/32      | Stanislav Katina | Standards of programming in R |
|------------|------------------|-------------------------------|------------|------------------|-------------------------------|
| Statistics |                  |                               | Statistics |                  |                               |

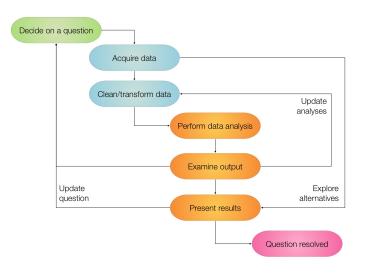

The methodology of extracting insights from data is called as **data science**. Historically, data science has been known by different names: in the early days, it was known simply as **statistics**, after which it became known as **data analytics**. There is an important difference between data science as compared to statistics and data analytics.

**Data science** is a multi-disciplinary subject: it is a combination of statistical analysis, programming, and domain expertise.

Over the last few years, data science has emerged as a discipline in its own right.

・ロ > < 回 > < 三 > < 三 > 、 三 の へ (や)

Stanislav Katina Standards of programming in R

## Statistics Data science

### Statistics Data science and @

Three aspects and their importance:

- Statistical skills are essential in applying the right kind of statistical methodology along with interpreting the results.
- Programming skills are essential to implement the analysis methodology, combine data from multiple sources and especially, working with large-scale datasets.
- Obmain expertise is essential in identifying the problems that need to be solved, forming hypotheses about the solutions, and most importantly understanding how the insights of the analysis should be applied.

However, there is no standardized set of tools that are used in the analysis. Data scientists use a variety of programming languages and tools in their work, sometimes even using a combination of heterogeneous tools to perform a single analysis. This increases the learning curve for the new data scientists.

# The I programming environment presents a great homogeneous set of tools for most data science tasks.

It is more than a programming language. It is an interactive environment for doing statistics. Think of a shaving a programming language than being a programming language. The a language is the scripting language for the a environment. Variables can't be declared. They come into existence on first assignment (lexical scoping) – it is not always easy to determine the scope of a variable.

|                           |                  | < □ > < □ > < □ |                           |                  | 《口》《圖》《言》《言》 言 のへの            |
|---------------------------|------------------|----------------------------------------------------------------------------------------------------|---------------------------|------------------|-------------------------------|
| 13/32                     | Stanislav Katina | Standards of programming in R                                                                                                    | 14/32                     | Stanislav Katina | Standards of programming in R |
| Statistics<br>style guide |                  |                                                                                                    | Statistics<br>style guide |                  |                               |

- the assignment operator in I is "<-" (the arrow) with the receiving variable on the left; it is also possible, though uncommon, to reverse the arrow and put the receiving variable on the right; it is sometimes possible to use "=" for assignment</p>
- When supplying default function arguments or calling functions with named arguments, you must use the "=" operator and cannot use the arrow
- 3 at some time in the past ( used underscore as assignment this meant that the C convention of using underscores as separators in multi-word variable names was not only disallowed but produced strange side effects; however, ( allows underscore as a variable character and not as an assignment operator

Stanislav Katina

4 don't use *hyphens* "-"

- because the underscore was not allowed as a variable character, the convention arose to use *dot* as a **name separator**
- unlike its use in many object oriented languages, the dot character in @ has no special significance, with two exceptions
  - the ls() function in @ lists active variables but does not list files that begin with a dot
  - . . . is used to indicate a variable number of function arguments
- @ uses "\$" in a manner analogous to the way other languages use dot (identifying the parts of an object) – see e.g. data.frame() and list()
- General and T actually, these are not reserved, but its best to think of them as reserved
   is reserved
   is the second second s

Stanislav Katina

| Statistics                                                                          |                                                                                                    |                                                                                                    | Statistics<br>© style guide                                                                                                    |                                                                       |
|-------------------------------------------------------------------------------------|----------------------------------------------------------------------------------------------------|----------------------------------------------------------------------------------------------------|----------------------------------------------------------------------------------------------------|-----------------------------------------------------------------------|
| and<br>var<br>10 fun<br>(Fu:<br>11 con<br>(kC)<br>12 line<br>13 inde<br>nev<br>brea | words separated with de<br>iableName is also accep<br>ction names have initial on<br>nctionName)<br>stants are named like fun<br>onstantName)<br>e length – the maximum lin<br>entation – when indenting<br>er use tabs or mix tabs and | capital letters and no dots<br>ctions but with an initial k<br>le length is 80 characters<br>your code, use two spaces –<br>d spaces ( <u>exception</u> : when a line<br>es, align the wrapped line with the | <ul> <li>spacing</li> <li>place spaces around all binary operators (=, +, -, exception: spaces around ='s are optional when paparameters in a function call</li> <li>do not place a space before a comma, but always one after a comma</li> <li>place a space before left parenthesis, except in a ficall</li> <li>extra spacing (i.e., more than one space in a row) it improves alignment of equals signs or arrows (&lt;</li> <li>do not place spaces around code in parentheses of brackets exception: always place a space after a comma.</li> <li>semicolons – do not terminate your lines with semicolous to put more than one command on the space space semicolons to put more than one command on the space semicolous to put more than one command on the space semicolous to put more than one command space semicolous to put more than one comma</li></ul> | assing<br>place<br>unction<br>is okay if<br>-)<br>or square<br>ons or |
| 7/32                                                                                | Stanislav Katina                                                                                                    | <ul> <li>&lt; □ ▶ &lt; 圕 ▶ &lt; 볼 ▶ &lt; 볼 ▶ 로 ♡ &lt; </li> <li>Standards of programming in R</li> </ul>                                                                                                    | 18/32     Stanislav Katina     Standards of programming in R                                                                                                    | < ≣> ≣ •ी<                                                            |
| Statistics                                                                          | 3                                                                                                    |                                                                                                    | Statistics<br>© style guide                                                                                                    |                                                                       |

- attach() avoid using it the possibilities for creating errors when using attach are numerous
- **1** commenting comment your code
  - entire commented lines should begin with "#" and one space
  - short comments can be placed after code preceded by two spaces, "#", and then one space
- function definitions and calls function definitions should first list arguments without default values, followed by those with default values – in both function definitions and function calls, multiple arguments per line are allowed; line breaks are only allowed between assignments

#### 19 function documentation

- functions should contain a *comments section* immediately below the function definition line – these comments should consist of a *one-sentence description* of the function
- a list of the function's **arguments**, denoted by Args:, with a description of each (including the data type)
- and a description of the **return values**, denoted by Returns:
- the comments should be descriptive enough that a caller can use the function without reading any of the function's code

### 20 general layout and ordering

- copyright statement comment
- author comment
- file description comment, including purpose of program, inputs, and outputs
- source() and library() statements
- function definitions
- executed statements, if applicable (e.g., print, plot)

## For more details see: Google's R Style Guide and R Coding Conventions

- 1 built-in function for creating vectors is c()
- Container vector" an ordered collection of numbers with no other structure
  - the **length of a vector** is the number of elements in the container
  - operations are applied componentwise
- 3 "mathematical vector" an element of a vector space
  - **length of a vector** is geometrical length determined by an inner product
  - the number of components is called **dimension**
  - operations are not applied componentwise

|            |                  | < ロ > < 合 > < 言 > < 言 > < 言 > < こ > < < つ < へ < | ,          |                  | < □ > < 图 > < 트 > < 트 > < 트 > へへの |
|------------|------------------|-------------------------------------------------|------------|------------------|-----------------------------------|
| 21/32      | Stanislav Katina | Standards of programming in R                   | 22/32      | Stanislav Katina | Standards of programming in R     |
| Statistics |                  |                                                 | Statistics |                  |                                   |

A vector in **@** is a **container vector**, a statisticians collection of data, not a mathematical vector. The **@** language is designed around the assumption that a vector is **an ordered set of measurements** rather than a geometrical position or a physical state. **@** supports mathematical vector operations, but they are secondary in the design of the language.

The  $(\mathbb{R})$  language has no provision for **scalars**. The only way to represent a single number in a variable is to use a vector of length one. It is usually clearer and more efficient in  $(\mathbb{R})$  to operate on vectors as a whole.

- vectors in @ are indexed starting with 1 and matrices in are stored in column-major order
- I elements of a vector can be accessed using "[]".
- vectors automatically expand when assigning to an index past the end of the vector

## five types of indices/subscripts in @

- **positive integers** subscripts that reference particular elements
- negative integers is an instruction to remove an element from a vector (it makes sense in statistical context)
- zero is does nothing (it doesn't even produce an error)
- Booleans
  - a Boolean expression with a vector evaluates to a vector of Boolean values, the results of evaluating the expression componentwise (e.g. x[x>3] the expression x>3 evaluates to the vector of TRUE or FALSE)
- when a vector with a Boolean subscript appears in an assignment, the assignment applies to the elements that would have been extracted if there had been no assignment (x[x > 3] < -7)
- nothing a subscript can be left out entirely (So x[] would simply return x)

| tatistics<br>a – sequences, replications                                                                                                    |                                                                                                    | Statistics<br>@ - types                                                                                                    |                                                                                                    |                               |
|----------------------------------------------------------------------------------------------------|----------------------------------------------------------------------------------------------------|----------------------------------------------------------------------------------------------------|----------------------------------------------------------------------------------------------------|-------------------------------|
| <ul> <li>sequences</li> <li>the expression seq(a, b, n from a to b in steps of size n</li> <li>the notation a:b is an abbrevia</li> <li>the notation seq(a, b, lense set the step size to (b-a)/(n has n points)</li> <li>seq(1,10, by=2) # odd numbers seq(1,10, length=4)</li> <li>seq(1,10, length=4)</li> <li>seq(1,10, by=0.05) # sufficiently</li> <li>replications - function rep(x) reprimportant arguments are times, each seq(1:4, each=2) # not the same rep(1:4, c(2,2,2,2)) # the same rep(1:4, each=2, len=4) # only for the sequence of the sequence of the seq</li></ul> | ation for seq(a, b, 1)<br>gth=n) is a variation that will<br>-1) so that the sequence<br>r dense sequence (?)<br>Nicates the values in x -<br>ach and length<br>as above<br>as above | <pre>must be one of th<br/>character, fac<br/>double-precision<br/>have the same un<br/>lists)<br/>24  x1 &lt;- c(TRUE, TRU<br/>25  x2 &lt;- c(1,2,5.3,<br/>26  x3 &lt;- c("one", "t<br/>27  gender &lt;- c(rep()<br/>28  gender &lt;- factor<br/>11 type conversion<br/>as.xxxx() for th<br/>e.g., as.intege</pre> | he following 1<br>ctor, comple<br>vector), or ra-<br>inderlying type<br>UE, TRUE, FALSE<br>(6,-2,4) # r<br>two", "three")<br>("male", 20),<br>r(gender) #<br>he functions h<br>he function co<br>er(4.2) retu | )                             |
|                                                                                                    | シック 言 〈言〉〈言〉〈曰〉〈曰〉                                                                                                    |                                                                                                    |                                                                                                    | 《口》《卽》《言》《言》 言 이이             |
| 2 Stanislav Katina Stand                                                                                                    | ards of programming in R                                                                                                    | 26/32                                                                                                    | Stanislav Katina                                                                                                    | Standards of programming in R |

| 25/32                               | Stanislav Katina | Standards of programming in R | 26/32      | Stanislav Katina | Standards of programming in R |
|-------------------------------------|------------------|-------------------------------|------------|------------------|-------------------------------|
| Statistics<br>@ – Boolean operators |                  |                               | Statistics |                  |                               |

### Boolean operators

- true values T or TRUE and false values F or FALSE
- the shorter form operators and "&" and or "|" apply element-wise on vectors (are vectorized)

```
29 | ((-2:2) >= 0) \& ((-2:2) <= 0)
```

```
30 | # [1] FALSE FALSE TRUE FALSE FALSE
```

 the longer form operators and "&&" and or " | |" are often used in conditional statements (evaluates left to right examining only the first element of each vector)

```
31 | ((-2:2) >= 0) && ((-2:2) <= 0)
32 | # [1] FALSE
```

• the operators will not evaluate their second argument if the return value is determined by the first argument

- Iists are like vectors, except *elements need not all have the same type*, e.g. the first element of a list could be an integer and the second element be a string or a vector of Boolean values
  - ${\ensuremath{\bullet}}$  are created using the <code>list()</code> function

Stanislav Katina

- elements can be access by position using "[[]]".
- named elements of lists can be accessed by dollar sign "\$"
- 33 | A <- list(name="John", age=24)
- 34 A[[1]] 35 A\$name
- if you attempt to access a non-existent element of a list, say
   A[[3]] above, you will get an error
- you can assign to a non-existent element of a list, thus extending the list; if the index you assign to is more than one past the end of the list, intermediate elements are created and assigned NULL values

| Statistics<br>@ – matrices, arrays, data frames                                                                                                    | Statistics<br>@ – missing values and NaNs                                                                                                    |  |  |  |  |
|----------------------------------------------------------------------------------------------------|----------------------------------------------------------------------------------------------------|--|--|--|--|
| matrix and array – @ does not support matrices and arrays,<br>only vectors, but you can change the dimension of a vector,<br>essentially making it a matrix (see also rbind(),cbind())                                                                                                    | missing values and NaNs – the result of an operation on<br>numbers may return different types non-number                                                                                                |  |  |  |  |
| <ul> <li>Image: General content of the second content of the second content of the s</li></ul> | <ul> <li>"not a number" - NaN</li> <li>"not applicable" - NA (to indicate missing data, and is unfortunately fairly common in data sets)</li> </ul>                                                     |  |  |  |  |
| <pre>36  A1 &lt;- array(c(1,2,3,4,5,6), dim=c(2,3)) 37  A2 &lt;- matrix(c(1,2,3,4,5,6), 2, 3)) 38  A3 &lt;- matrix(c(1,2,3,4,5,6), 2, 3, byrow=TRUE)</pre>                                                                                                    | <ul> <li>the author of an  function, has no control over the data his<br/>function will receive because NA is a legal value inside an</li> <li>way to specify that a function takes</li> </ul>          |  |  |  |  |
| data frame – is more general than a matrix, in that different<br>columns can have different modes (numeric, character, factor,<br>etc.)                                                                                                    | <ul> <li>only vectors with non-null components – you must handle</li> <li>NA values, even if you handle them by returning an error</li> <li>the function is.nan() will return TRUE for those</li> </ul> |  |  |  |  |
| <pre>39  x1 &lt;- c(1,2,3,4) 40  x2 &lt;- c("red","white","red",NA) 41  x3 &lt;- c(TRUE,TRUE,FALSE) 42  mydata &lt;- data.frame(x1,x2,x3) 43   names(mydata) &lt;- c("ID","Color","Passed") # variable names</pre>                                                                                                    | <pre>components of its argument that are NaN (see also !is.nan()) • the function is.na() will return true for those components that are NA or NaN (see also !is.na())</pre>                             |  |  |  |  |
| ・ロト・イクト・モント そう、 そう、 そう、 そう、 そう、 そう、 そう、 そう、 そう、 そう、                                                                                                    | · · · · · · · · · · · · · · · · · · ·                                                                                                    |  |  |  |  |

| 29/32                           | Stanislav Katina | Standards of programming in R | 30/32      | Stanislav Katina | Standards of programming in R |
|---------------------------------|------------------|-------------------------------|------------|------------------|-------------------------------|
| Statistics<br>@ – miscellaneous |                  |                               | Statistics |                  |                               |

- sessionInfo() prints the @ version, OS, packages loaded,
   etc.
- 18 help(fctn) displays help on any function fctn,
- (9) the function quit() or its alias q() terminate the current session
- save.image() is just a short-cut for "save my current workspace"
- 21 ls() shows which objects are defined
- 22 rm(list=ls()) clears all defined objects

Stanislav Katina

prefixes d, p, q, r stand for density (probability density function, PDF), probability (cumulative distribution function, CDF), quantile (CDF<sup>-1</sup>), and random sample – e.g., dnorm() is the density function of a normal random variable and rnorm() generates a sample from a normal random variable etc.

| function                         | description               | function                         | description               |
|----------------------------------|---------------------------|----------------------------------|---------------------------|
| binomial distribution            |                           | Poisson distribution             |                           |
| dbinom()                         | probability mass function | dpois()                          | probability mass function |
| pbinom()                         | distribution function     | ppois()                          | distribution function     |
| qbinom()                         | quantile                  | qpois()                          | quantile                  |
| rbinom()                         | pseudo-random numbers     | rpois()                          | pseudo-random numbers     |
| multinomial distribution         |                           | gamma distribution               |                           |
| dmultinom()                      | probability mass function | dgamma()                         | density function          |
| pmultinom()                      | distribution function     | pgamma()                         | distribution function     |
| qmultinom()                      | quantile                  | qgamma()                         | quantile                  |
| rmultinom()                      | pseudo-random numbers     | rgamma()                         | pseudo-random numbers     |
| normal distribution              |                           | Student t distribution           |                           |
| dnorm()                          | density function          | dt()                             | density function          |
| pnorm()                          | distribution function     | pt()                             | distribution function     |
| qnorm()                          | quantile                  | qt()                             | quantile                  |
| rnorm()                          | pseudo-random numbers     | rt()                             | pseudo-random numbers     |
| $\chi^2$ distribution            |                           | Fisher F distribution            |                           |
| dchisq()                         | density function          | df()                             | density function          |
| pchisq()                         | distribution function     | pf()                             | distribution function     |
| qchisq()                         | quantile                  | qf()                             | quantile                  |
| rchisq()                         | pseudo-random numbers     | rf()                             | pseudo-random numbers     |
| multivatiate normal distribution |                           | multivatiate normal distribution |                           |
| library mvtnorm                  |                           | library MASS                     |                           |
| rmvnorm()                        | pseudo-random numbers     | mvrnorm()                        | pseudo-random numbers     |

## For more details see e.g. R language for programmers.

32/32

・ロト ・日 ・ ・ モ ・ ・ モ ・ うへで